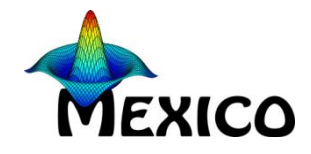

### RCaNmodel : la modélisation trophique dynamique par approche « chances et nécessités » Hilaire Drouineau, Benjamin Planque (merci pour les slides!), Christian Mullon

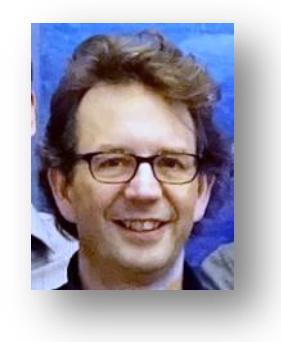

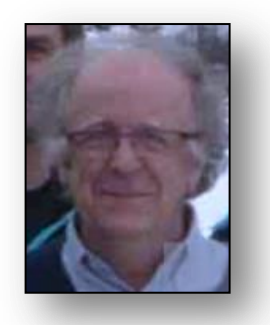

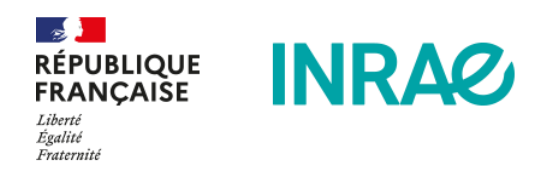

Rencontes MEXICO 2022

# La modélisation tropho dynamique en halieutique

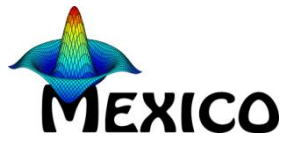

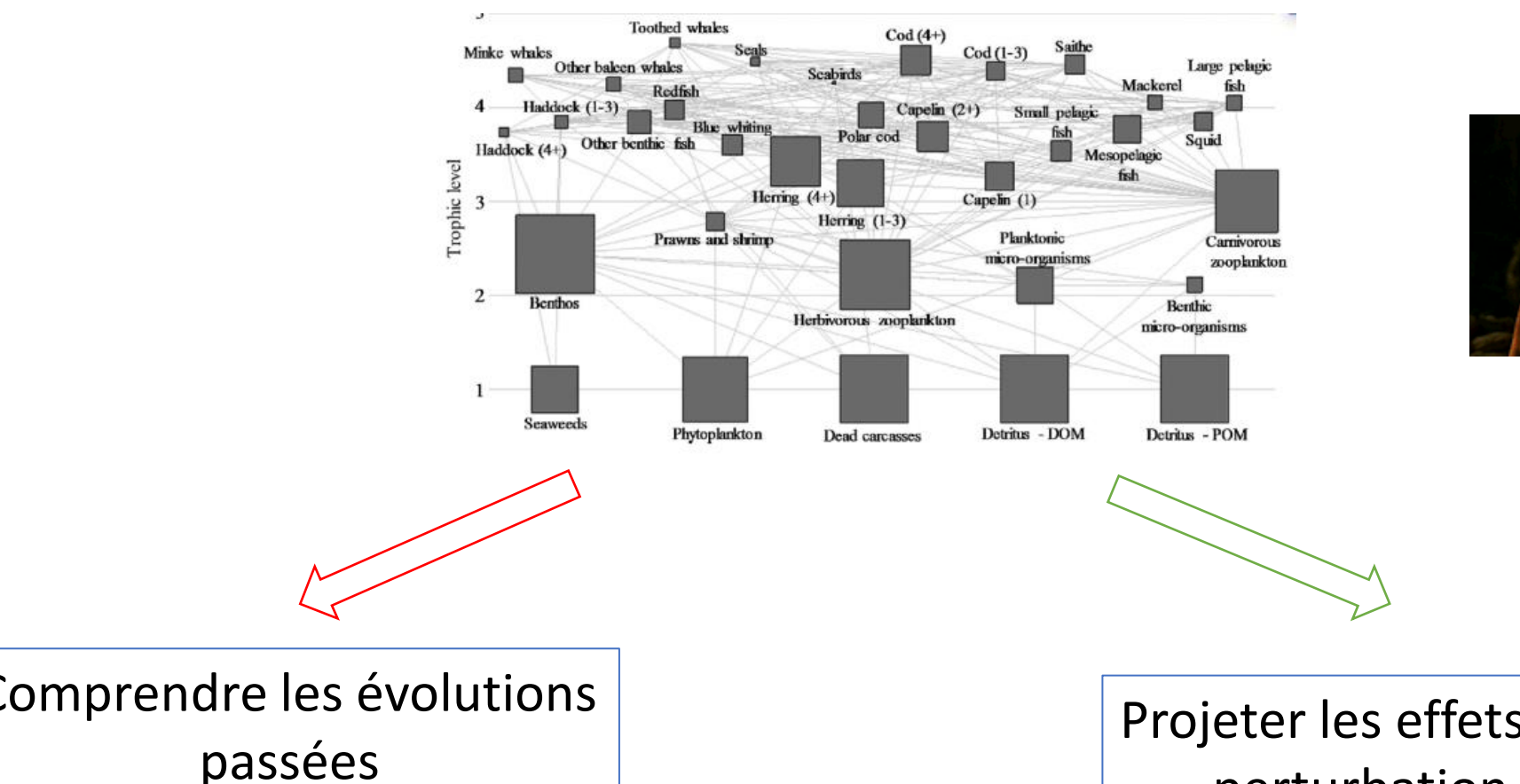

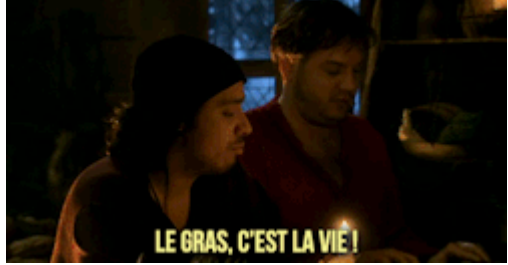

Comprendre les évolutions passées

Projeter les effets de perturbation

#### $\blacktriangleright$ La modélisation tropho dynamique en halieutique

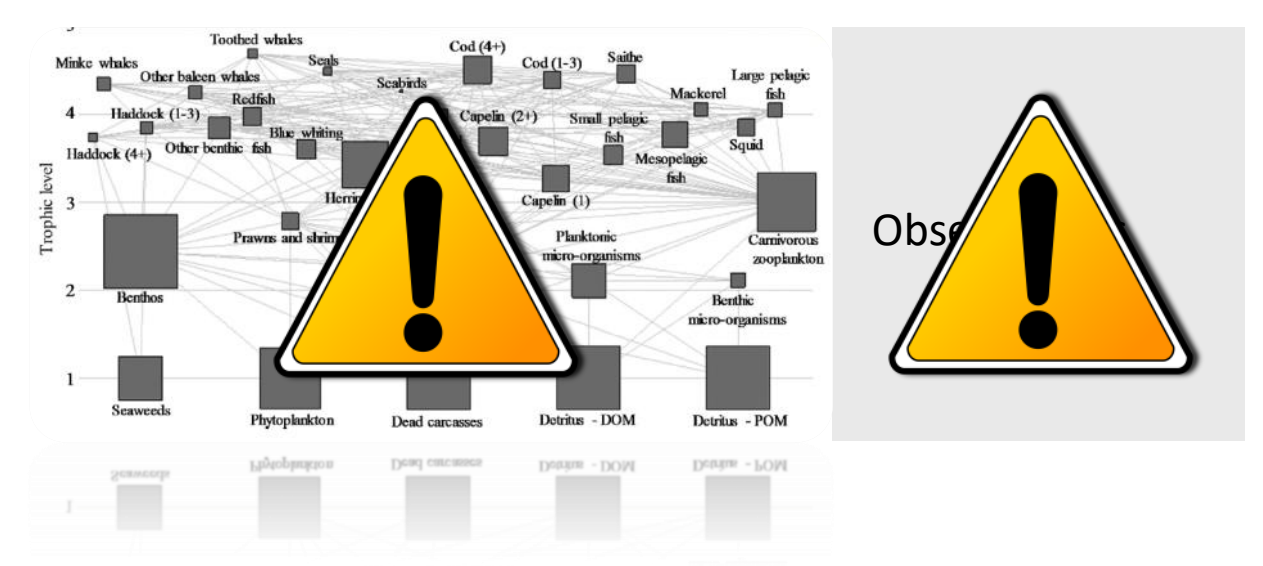

On manque de données de biomasse On manque (encore plus) d'observations de flux Et les flux sont hautement indéterministes!

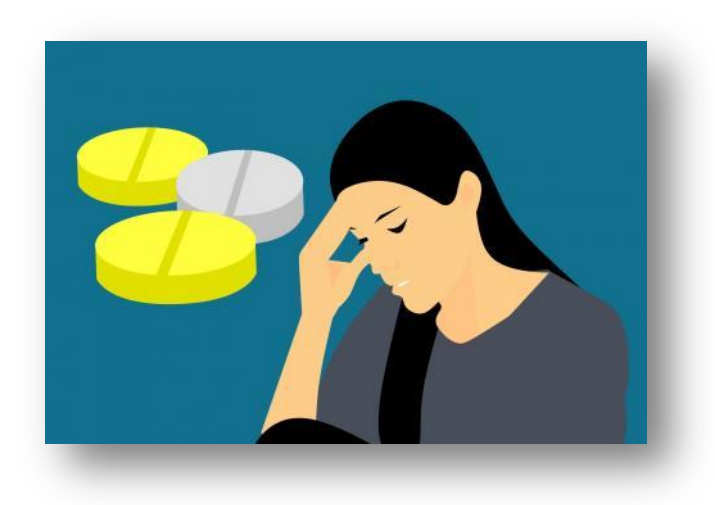

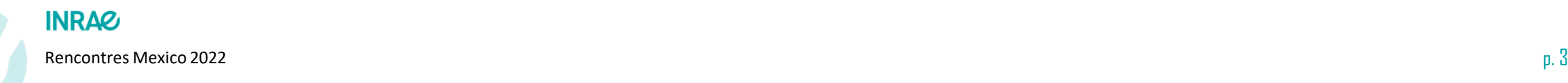

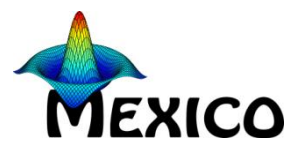

# La modélisation tropho dynamique en halieutique

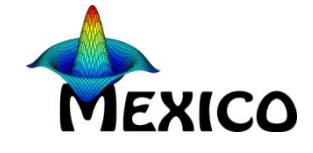

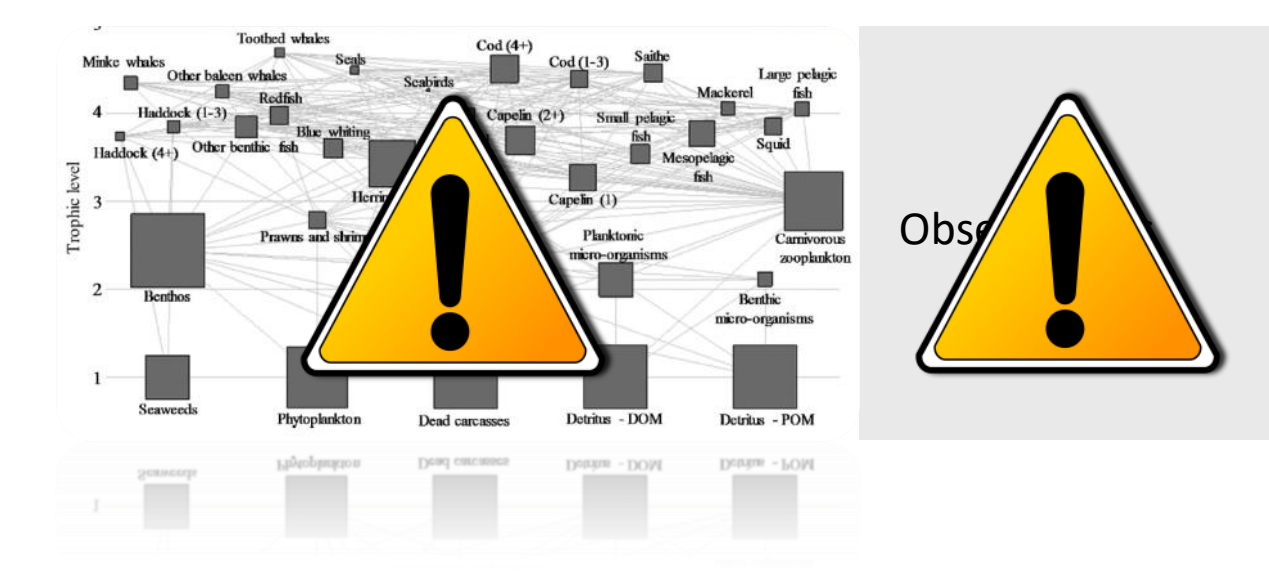

On manque de données de biomasse On manque (encore plus) d'observations de flux Et les flux sont hautement indéterministes!

Ajouter des hypothèses et calibrer: EwE

Modélisation inverse: explorer l'univers des possibles

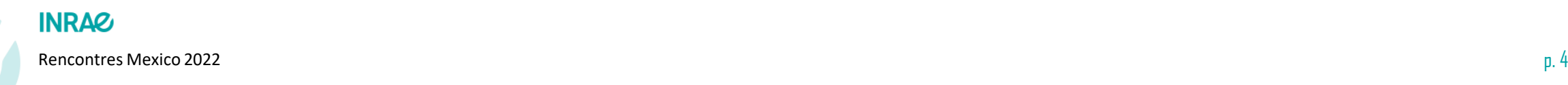

## Chance and Necessity, qu'est c'est?

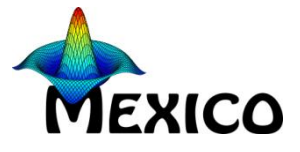

### **FISH and FISHERIES**

FISH and FISHERIES, 2009, 10, 115-131

#### A minimal model of the variability of marine ecosystems

Christian Mullon<sup>1</sup>, Pierre Fréon<sup>1</sup>, Philippe Cury<sup>1</sup>, Lynne Shannon<sup>2</sup> & Claude Roy<sup>3</sup>

<sup>1</sup>IRD, UR097, Centre de Recherche Halieutique Méditerranéenne et Tropicale, Avenue Jean Monnet, Sète, 34200, France; <sup>2</sup>Marine and Coastal Management, Private Bag X2, Rogge Bay, 8012, Cape Town, South Africa; <sup>3</sup>Laboratoire de Physique des Océans, UMR 6523 CNRS-IFREMER-IRD-UBO, BP 70, 29280 Plouzané, France

### **ICES** Journal of **Marine Science**

ICES Journal of Marine Science (2019), doi:10.1093/icesjms/fsz173

Contribution to the Themed Section: 'Science in support of a nonlinear non-equilibrium world' **Food for Thought** 

#### Modelling chance and necessity in natural systems

Benjamin Planque  $\bullet$ <sup>1\*</sup> and Christian Mullon  $\bullet$ <sup>2</sup>

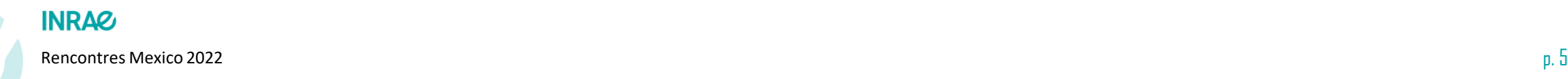

## Chance and Necessity, qu'est c'est?

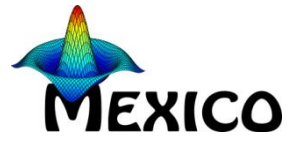

« chance refers to the indeterminacy of ecological processes while necessity reflects the constraints that delineate what is possible from what isn't. » (Drouineau et al. 2021)

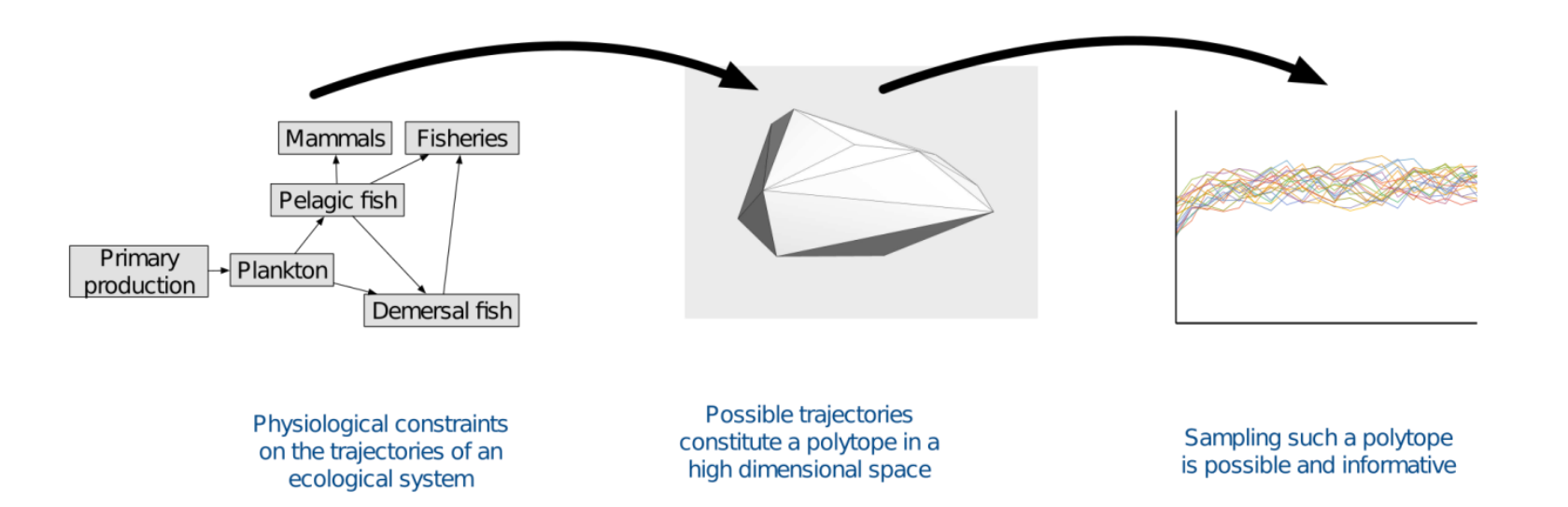

"*Nature may not be predictable, but it's not completely unpredictable either*" (Cury et al., 2005)

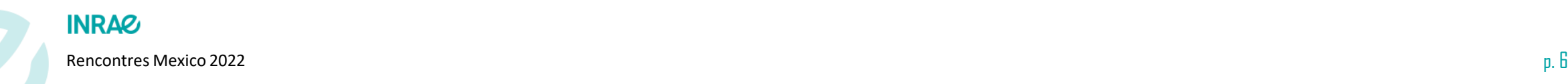

# Chance and Necessity, qu'est c'est?

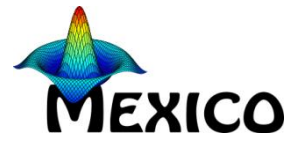

« chance refers to the indeterminacy of ecological processes while necessity reflects the constraints that delineate what is possible from what isn't. » (Drouineau et al. 2021)

### • EwE

• Le football est un jeu simple. 22 hommes courent après un ballon pendant 90 minutes, et à la fin, les Allemands gagnent toujours. (Lineker 1990)

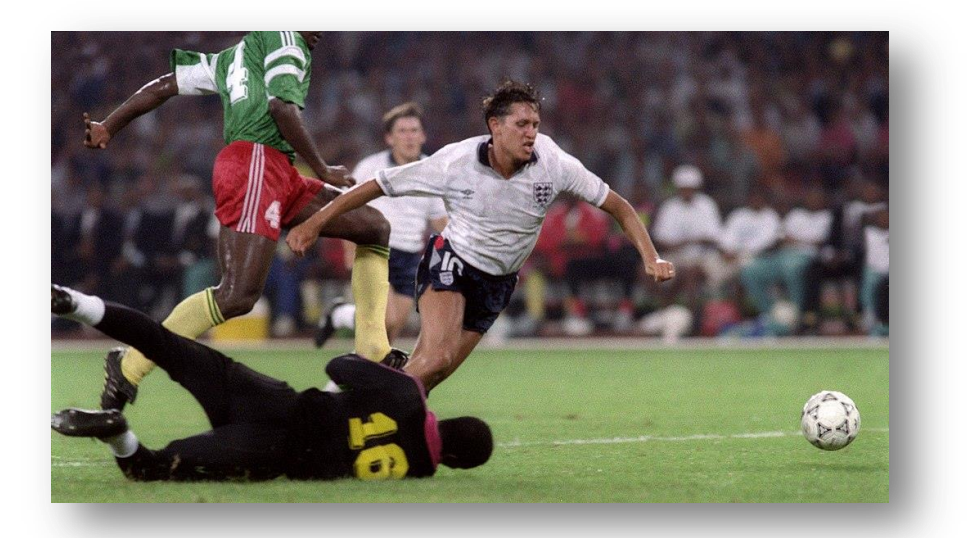

## > Chance and Necessity, qu'est c'est?

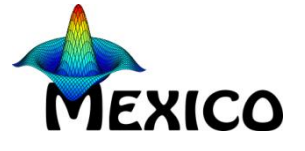

« chance refers to the indeterminacy of ecological processes while necessity reflects the constraints that delineate what is possible from what  $\text{isn't.}$  » (Drouineau et al. 2021)

### • EwE

• Le football est un jeu simple. 22 hommes courent après un ballon pendant 90 minutes, et à la fin, les Allemands gagnent toujours. (Lineker 1990)

### • RCaN:

- Le football est un jeu simple. 22 hommes courent après un ballon pendant 90 minutes, et à la fin ...
- en football : tout est possible (Thuram 1998)

**INRAZ** 

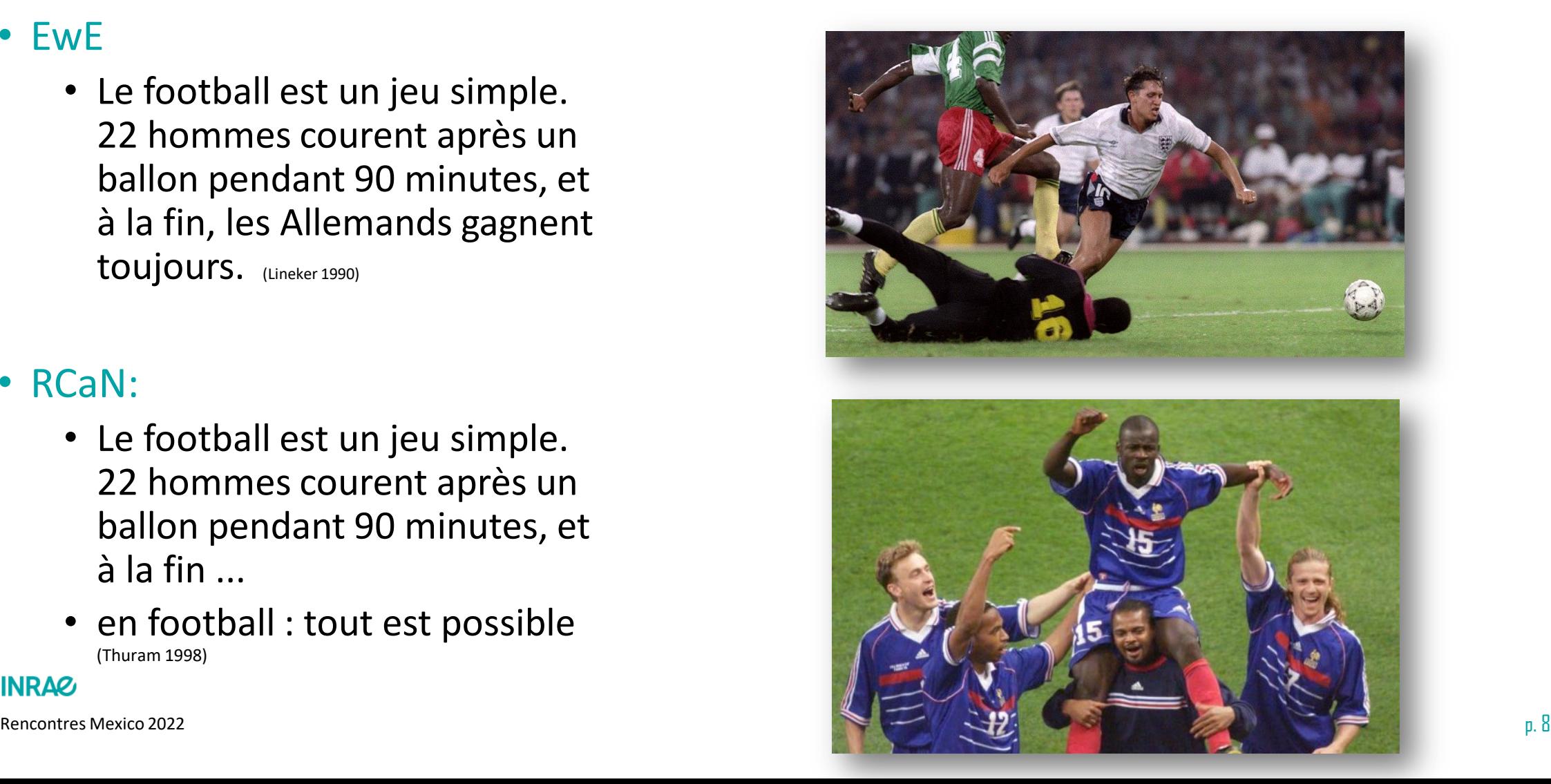

**MEXICO** 

Conservation de la masse, une nécessité

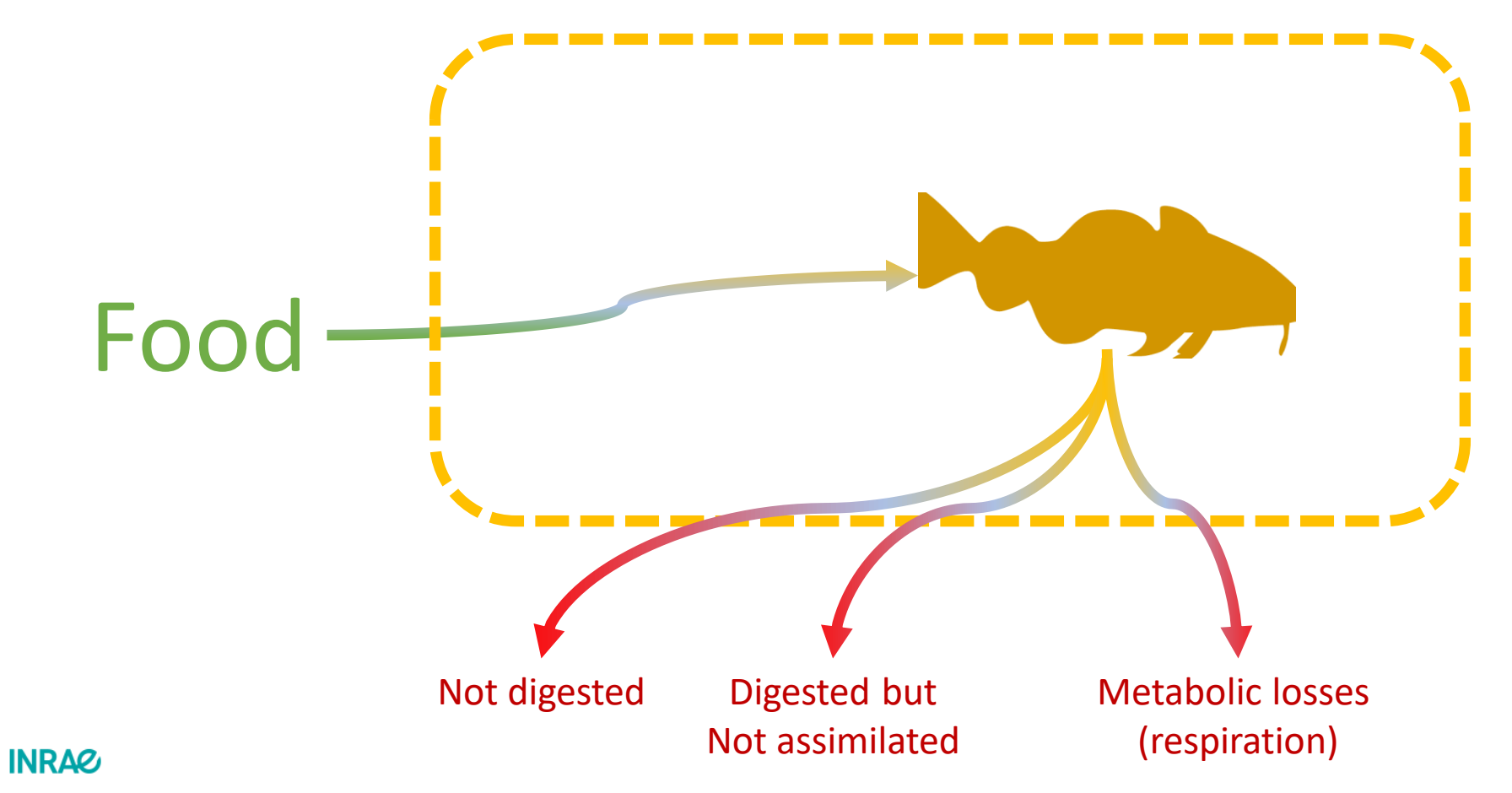

Conservation de la masse, une nécessité

$$
B_{i,t+1} - B_{i,t} = \frac{1 - e^{-\mu_i}}{\mu_i} \cdot \left( \gamma_i \sum_{f/e(f) = i} \kappa_{o(f)} \cdot F_{f,t} - \sum_{f/o(f) = i} F_{f,t} - \mu_i \cdot B_{i,t} \right)
$$

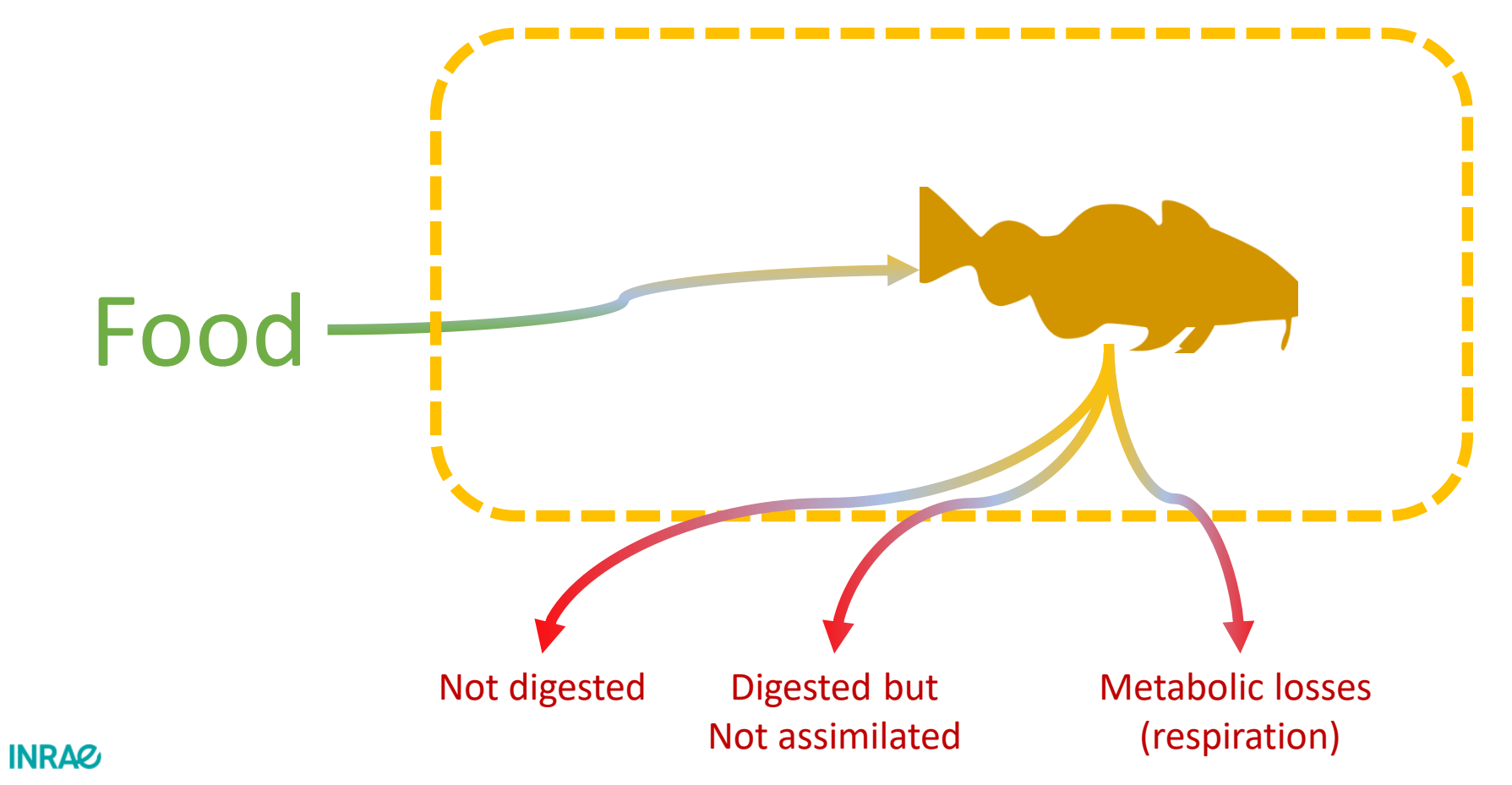

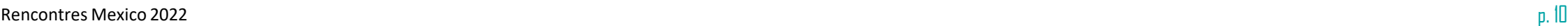

**MEXICO** 

Des contraintes implicites: satiété

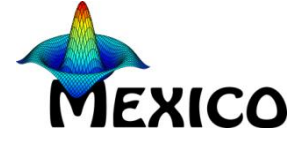

 $\sum\limits_{f/e(f)=i}F_{f,t}{\leqslant}\sigma_i\cdot B_{i,t}$ 

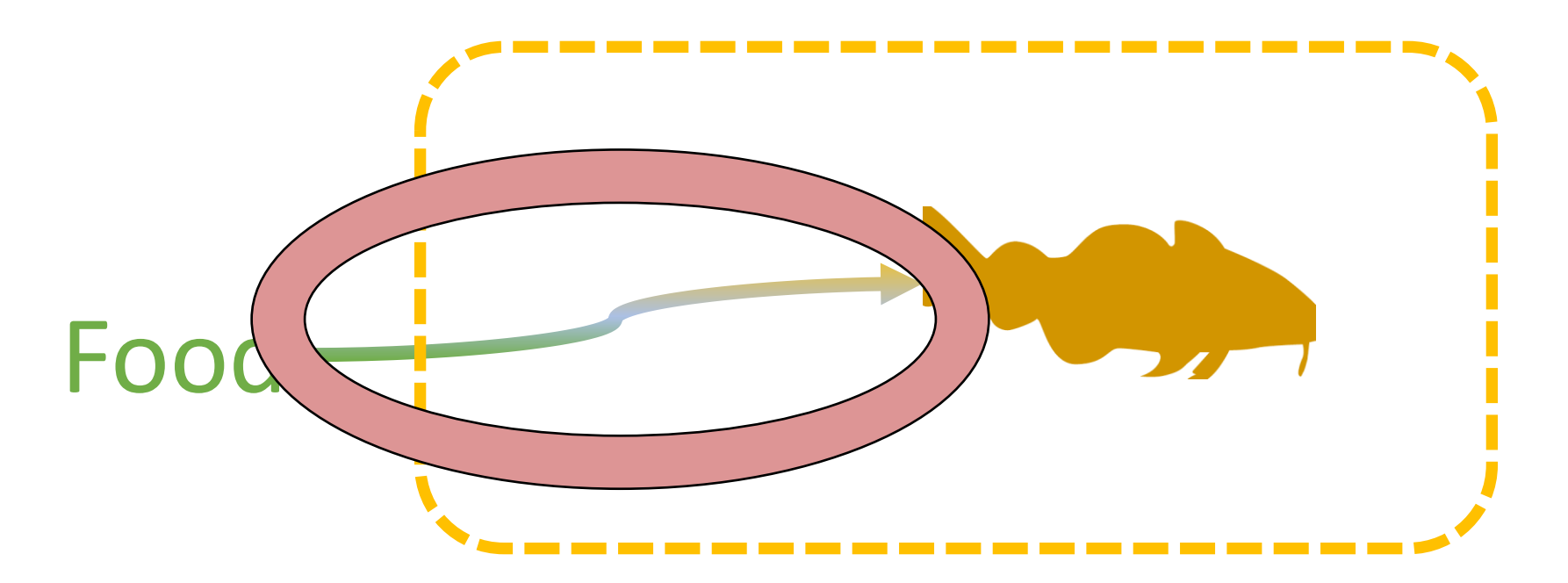

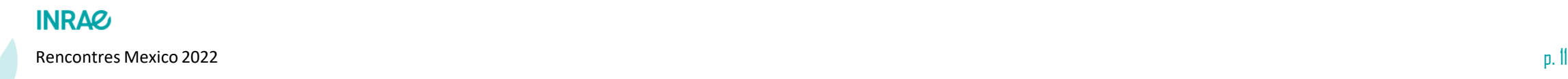

Des contraintes implicites: inertie

 $B_{_{i,t}}\cdot e^{-\alpha}{\leq}B_{_{i,t+1}}{\leq}B_{_{i,t}}\cdot e^{\alpha}$ 

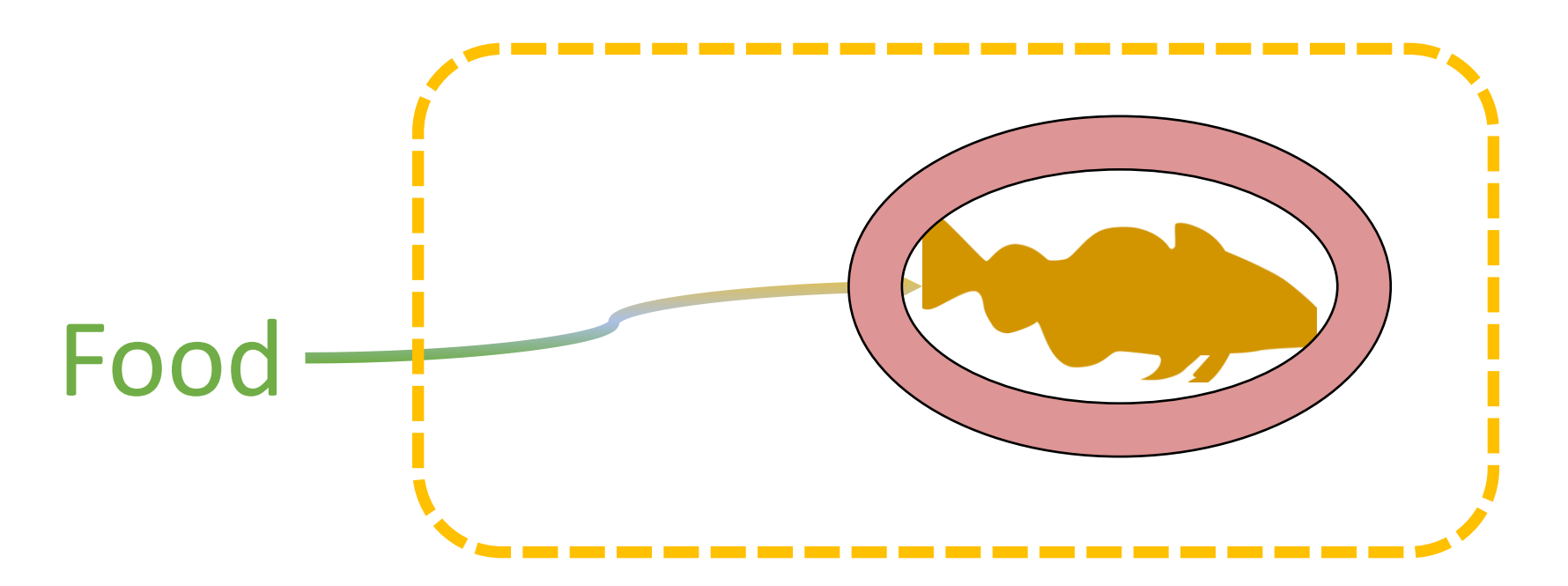

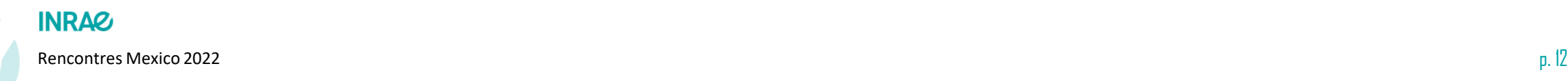

**MEXICO** 

Des contraintes implicites: biomasse refuge

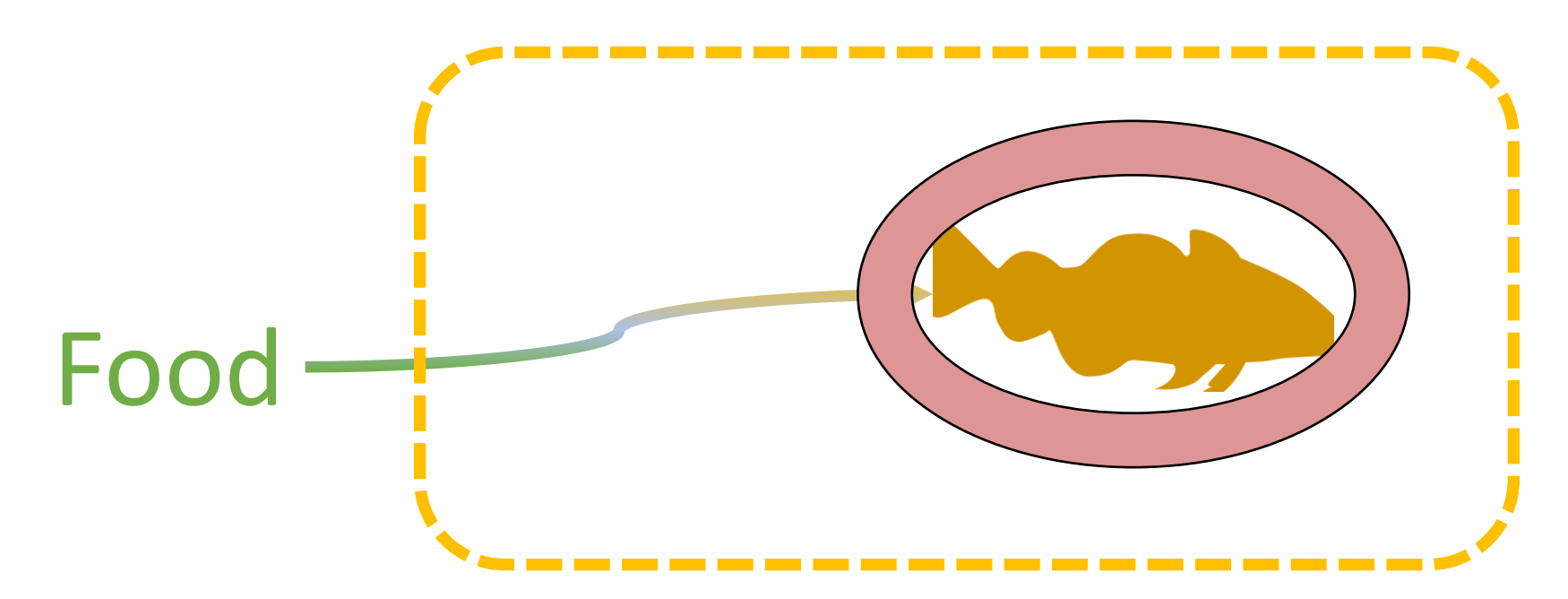

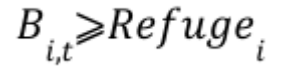

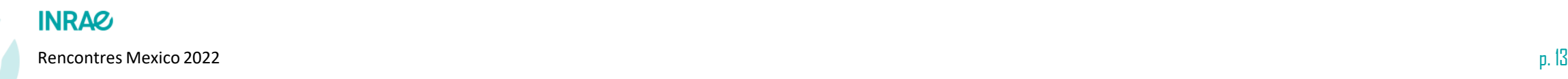

**MEXICO** 

Des contraintes explicites: les données

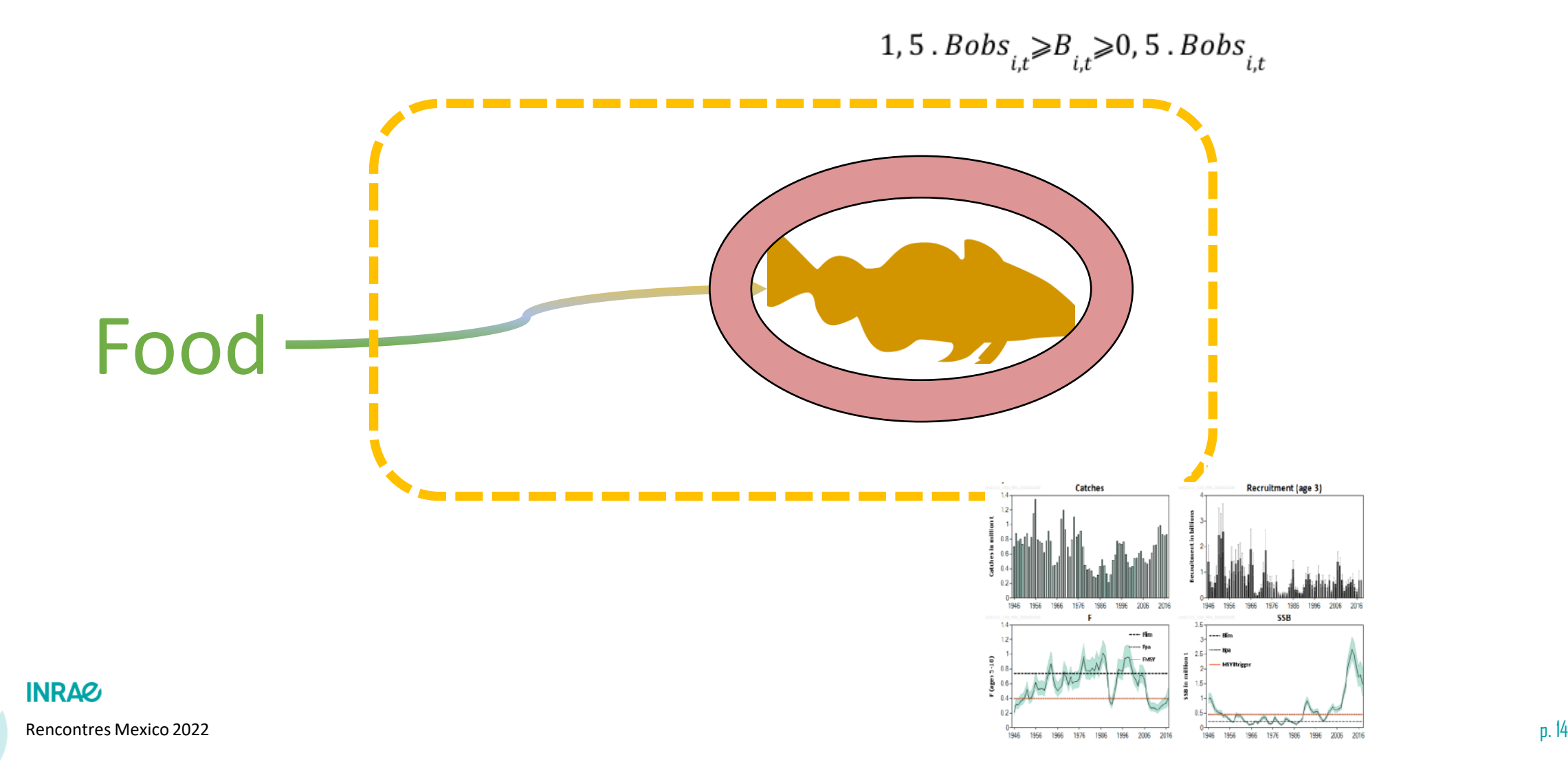

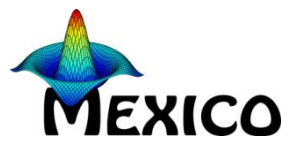

Toutes les contraintes, toutes les années: un polytope des trajectoires possibles

 $C$  Flux =  $v$ 

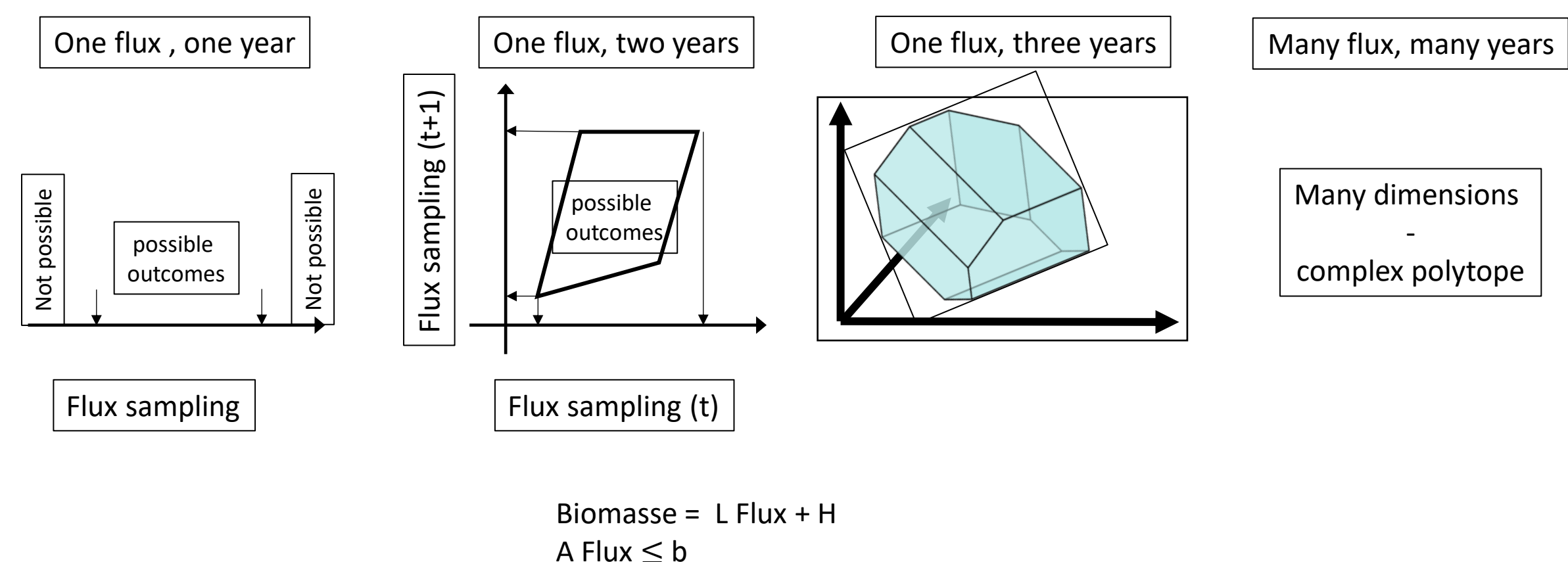

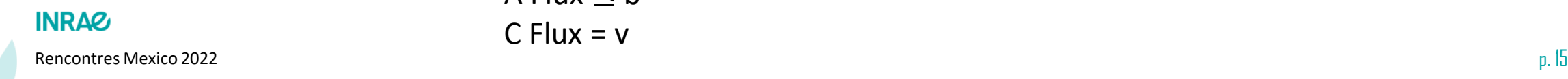

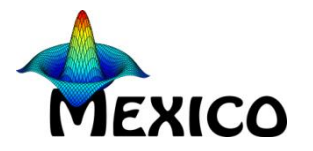

Toutes les contraintes, toutes les années: un polytope des trajectoires possibles

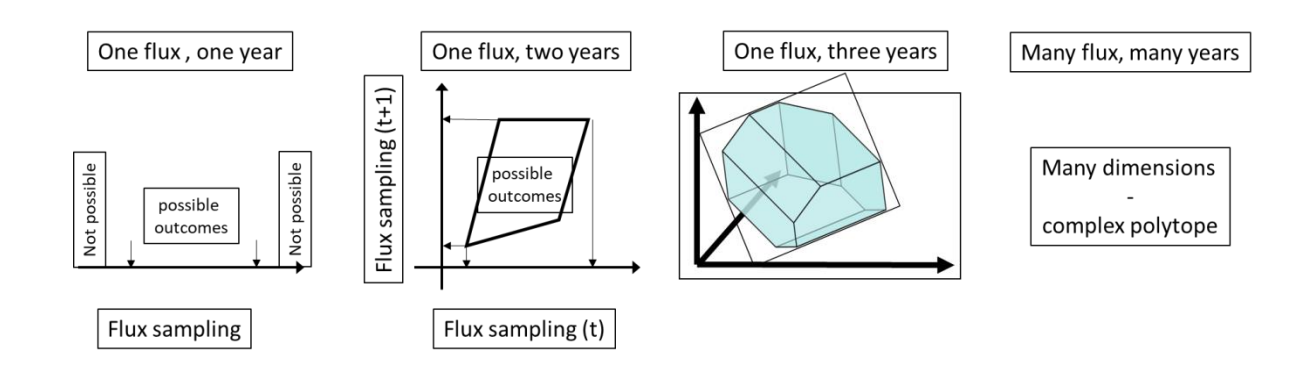

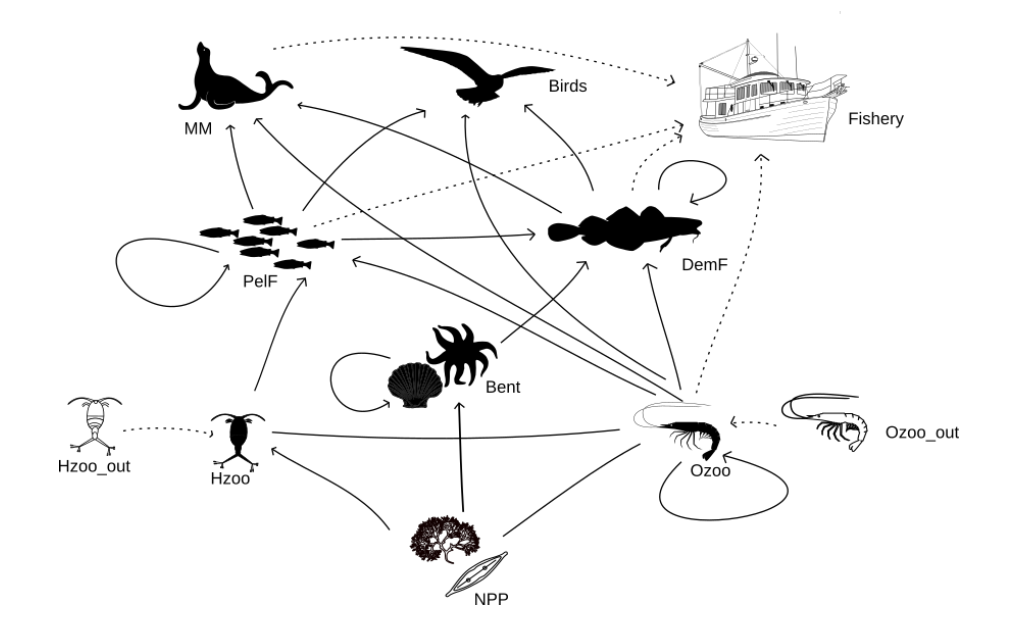

Exemple mer de Barents 1988-2019 A Flux  $\leq b$  A 2593 x 775  $C$  Flux = v  $C$  54 x 775

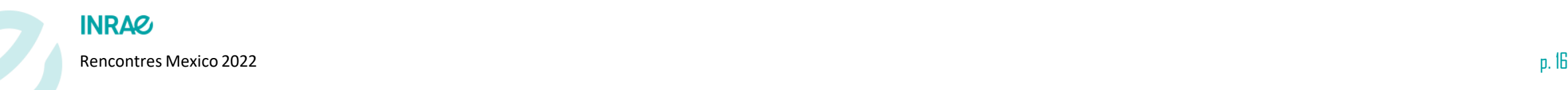

#### RCaNmodel ~ quels challenges?  $\blacktriangleright$

- polytope
	- À partir de contraintes implicites
		- Satiété, inertie, refuge
		- Conservation de la masse
	- À partir de contraintes explicites fournies par le modélisateur
		- Lien avec les données
- Aider à vérifier le polytope
- Echantillonner le polytope
- Explorer les résultats (ah bon?)

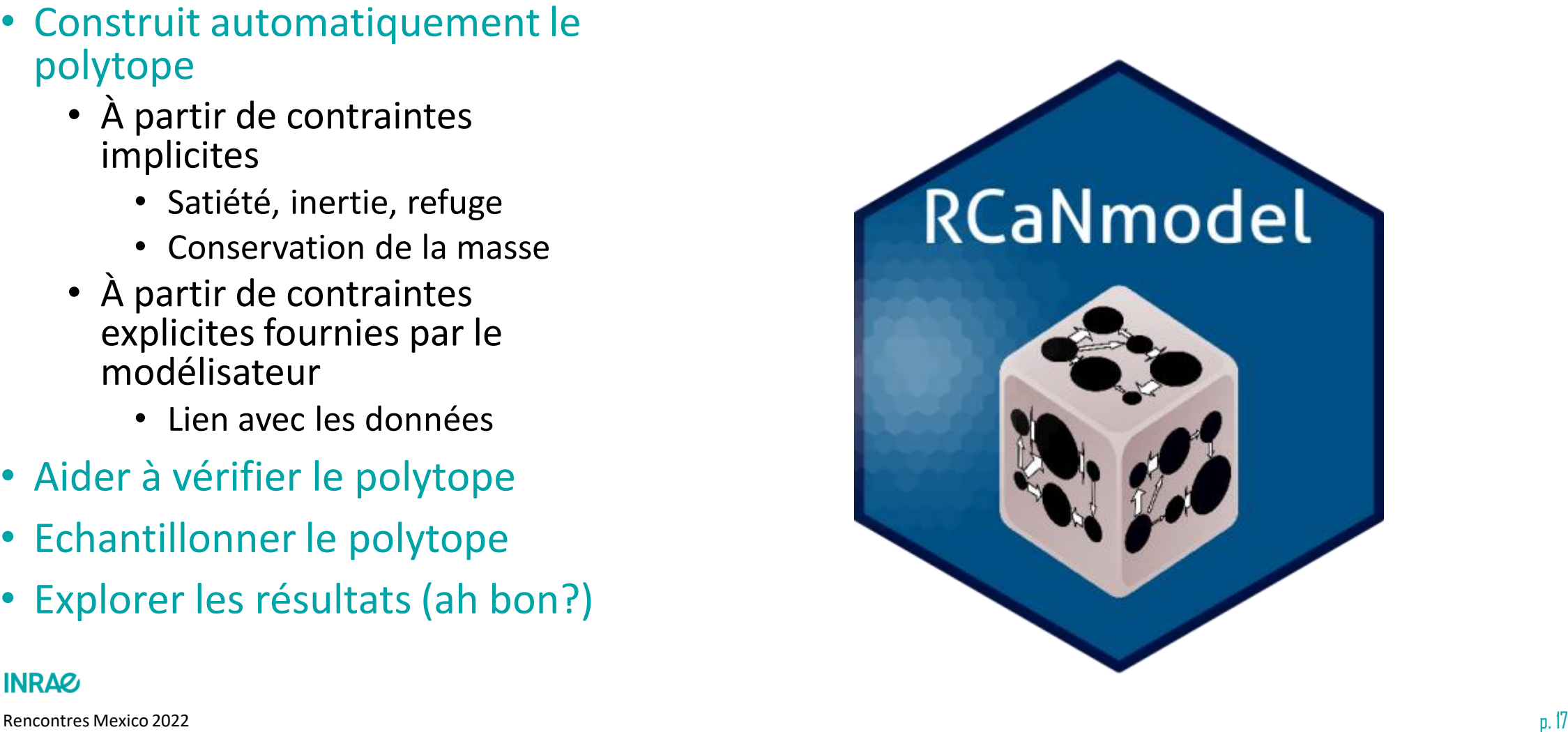

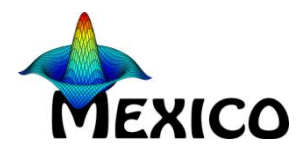

# **MEXICO**

#### RCaNmodel ~ Comment construire le polytope?  $\blacktriangleright$

 $\Box$ 

 $\Box$ 

 $\overline{\phantom{a}}$ 

1988:2015

1988:2015

### symengine: calcul symbolique

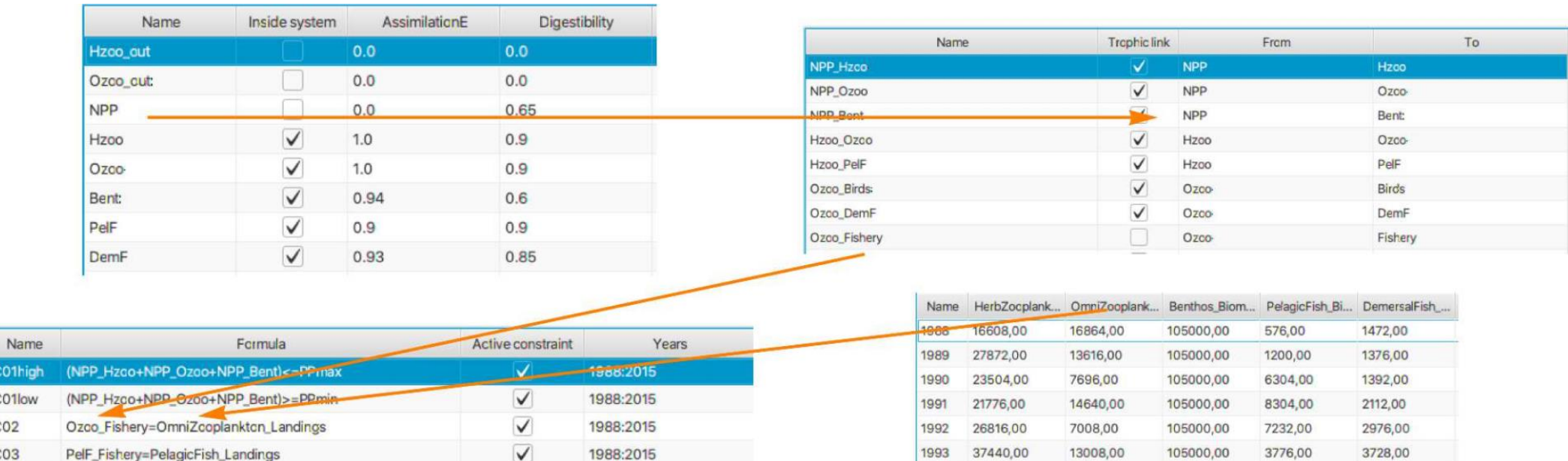

1994

1995

1996

1997

71408,00

57296,00

38752,00

45024,00

17552,00

16784,00

19536,00

16192,00

105000,00

105000,00

105000,00

105000,00

2368,00

1136,00

1184,00

1584,00

3648,00

3440,00

3584,00

3360,00

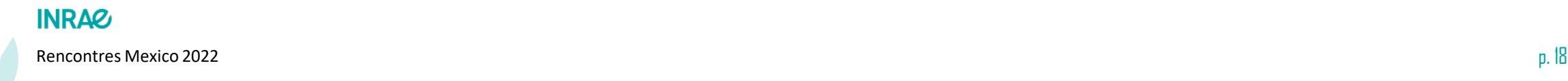

 $-$ 

PelF\_Fishery<=PelagicFish\_Landings\*1.1

PelF\_Fishery>=PelagicFish\_Landings/1.1

 $1 - 1 - 1$ 

C01hig C01low  $CO<sub>2</sub>$  $CO<sub>3</sub>$ 

C03high

C03low

 $-1$ 

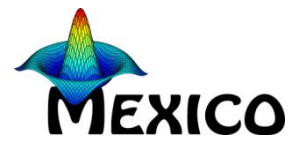

#### $\blacktriangleright$ RCaNmodel ~ Comment construire le polytope.

### symengine: calcul symbolique

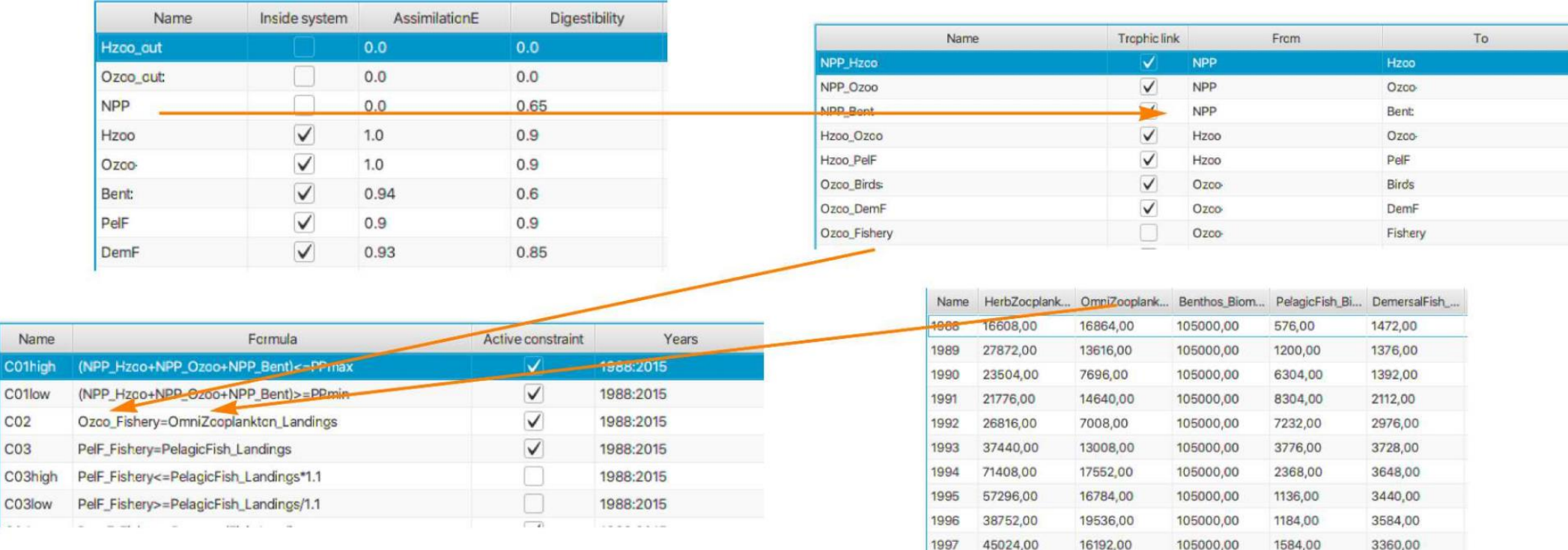

Construction du modèle: 1minute et 10sec

Permet de construire des modèles avec des dynamiques différentes

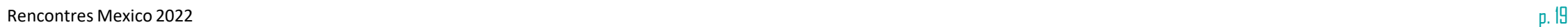

**INRAG** 

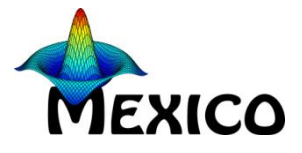

## > RCaNmodel ~ Comment vérifier le polytope?

Lpsolve: programmation linéaire

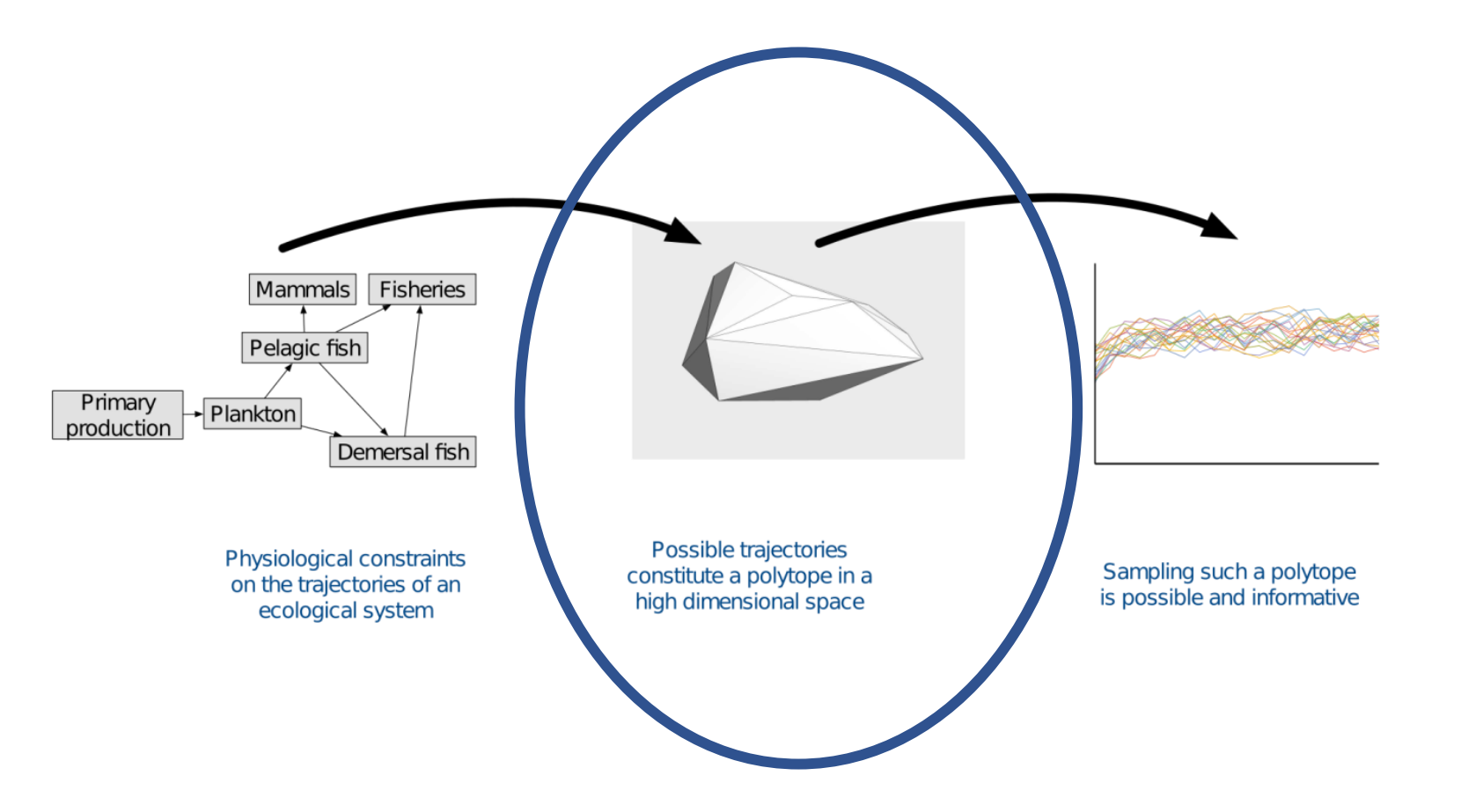

Comment trouver ce qui posse problème avec des matrices de milliers de lignes…

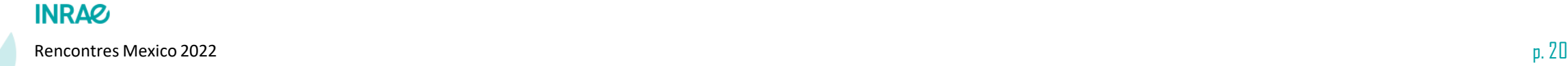

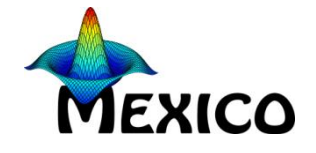

#### RCaNmodel ~ Comment vérifier le polytope?  $\blacktriangleright$

Lpsolve: programmation linéaire

#### **Example:**

```
min: x + y;c1: x >= 6;c2: y >= 6;c3: x + y \le 11;
```
This model is clearly infeasible. Now introduce extra variables to locate the infeasibility:

```
min: x + y + 1000 e1 + 1000 e2 + 1000 e3;
cl: x + e1 >= 6;c2: y + e2 \ge 6;
c3: x + y - e3 \le 11;
```
- Première passe: détecte le jeu minimal de contraintes X qu'il faut retirer
- Deuxième passe: pour chaque contrainte de X, on retire l'extravariable correspondante pour voir les contraintes incompatibles

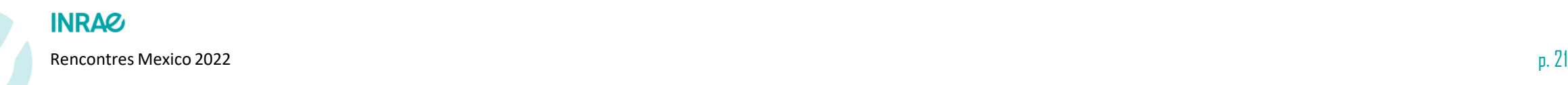

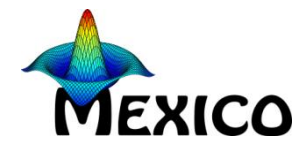

#### RCaNmodel ~ Comment échantillonner le polytope?  $\blacktriangleright$

Échantillonnage uniforme de polytope convexe

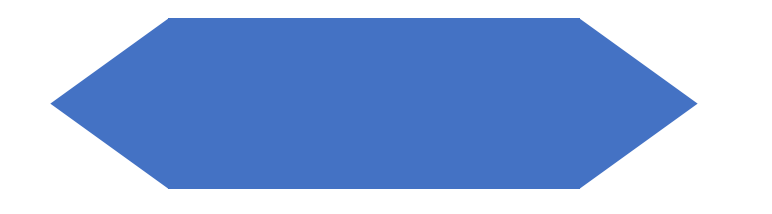

Échantillonner le polytpe

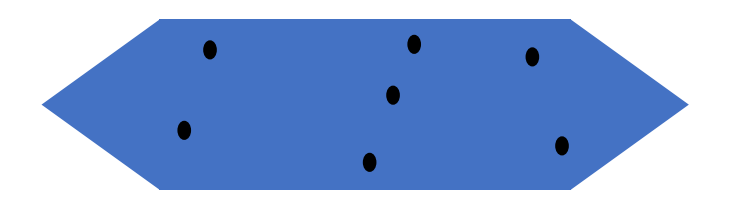

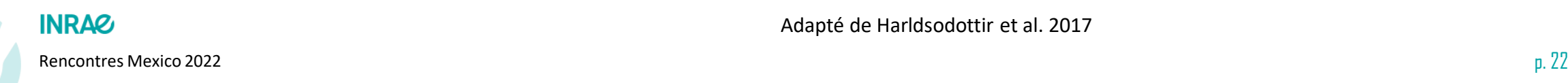

Adapté de Harldsodottir et al. 2017

#### $\blacktriangleright$ RCaNmodel ~ Comment échantillonner le polytope?

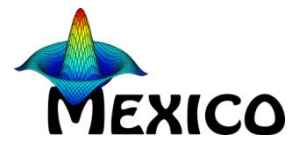

Échantillonnage uniforme de polytope convexe

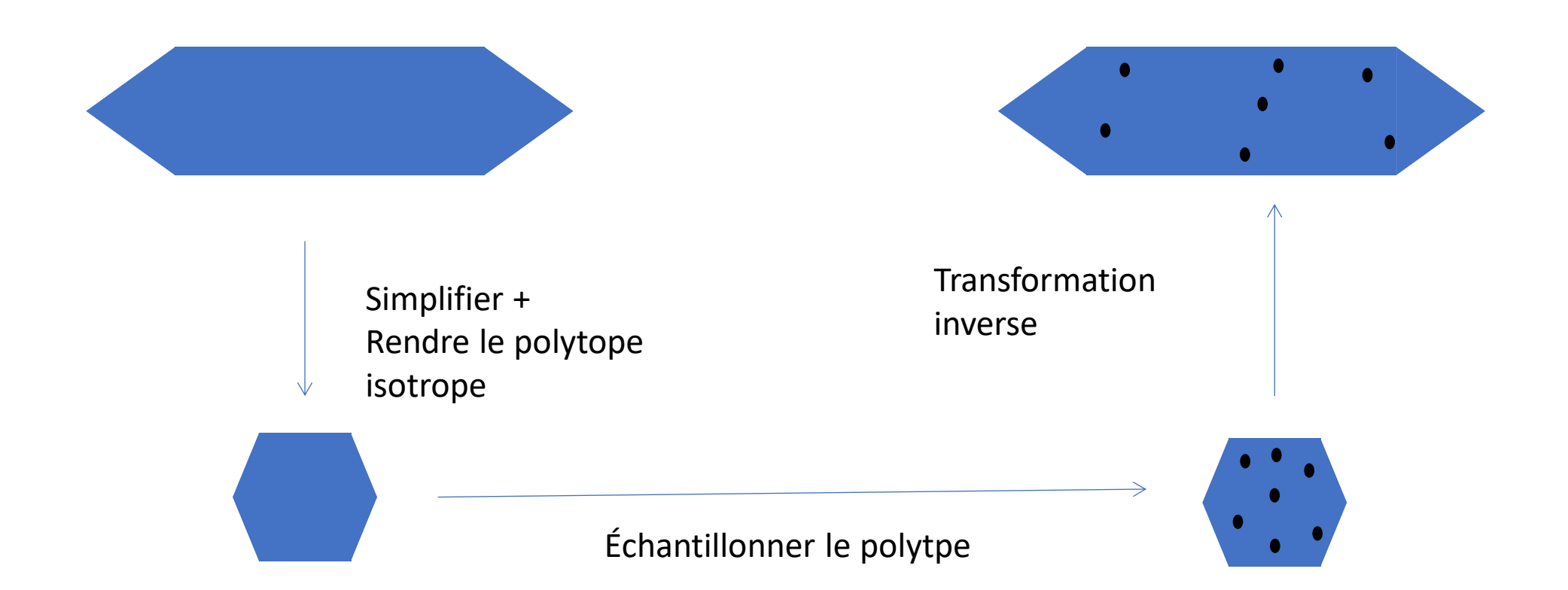

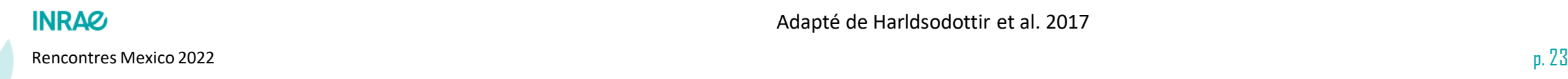

Adapté de Harldsodottir et al. 2017

# RCaN ~ Comment échantillonner le polytope?

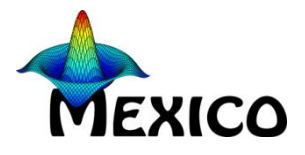

Échantillonnage uniforme de polytope convexe

- Algorithme du miroir:
	- Principe:
		- On prend un point
		- On tire un nouveau point centré autour du point dans une normale
		- Si le point est dans le polytope: proposé à Metropolis
		- Sinon, on fait une réflexion sur la face qu'on a franchi
	- Algo de base de la fonction xsample (limSolve-van den Meersche et al. 2009)
	- Avantage: Construire une nouvelle proposition va vite
	- Inconvénient: si polytope complexe, on passe son temps à faire des réflexions

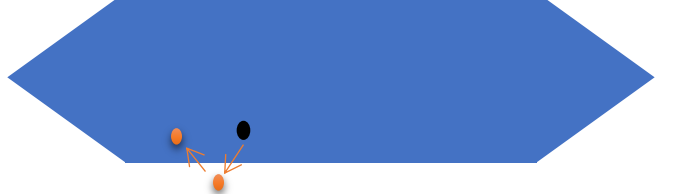

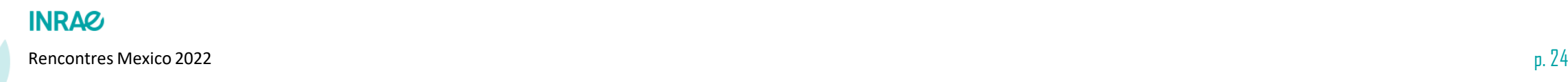

# RCaNmodel ~ Comment échantillonner le polytope?

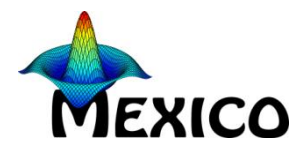

Échantillonnage uniforme de polytope convexe

- Dikin Walk, Vaidya walk, John walk (Chen et al. 2018)
	- Principe:
		- On prend un point
		- On définit autour une ellipse L'ellipse à partir de l'hessienne de « log-barrier function »
		- On tire un nouveau point centré autour du point dans une ellipse
	- Déjà implémenté en R
	- Avantage:
		- Les points sont toujours quasi acceptés
		- La forme s'adapte à la « topologie » locale
	- Inconvénient:
		- Calculer une hessienne… en grande dimension
		- Résoudre une problème de programmation linéaire à chaque itération

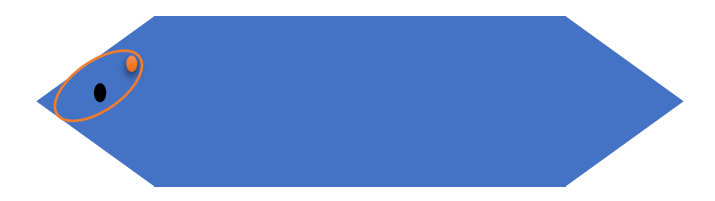

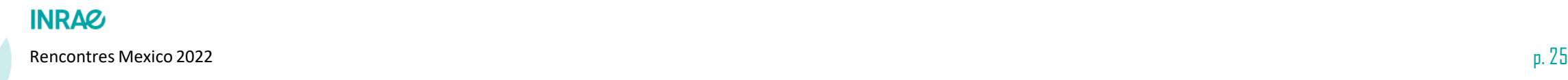

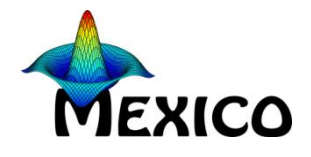

#### RCaNmodel ~ Comment échantillonner le polytope?  $\blacktriangleright$

Échantillonnage uniforme de polytope convexe

• Hit-and-run

**INRAZ** 

- Principe:
	- On prend un point
	- On tire une direction au hasard
	- On tire une valeur uniforme entre les bornes dans cette direction
- Le plus fréquemment utilisé
- Avantage: Les itérations vont vite
- Inconvénient: Dur de sortir quand on est dans un angle

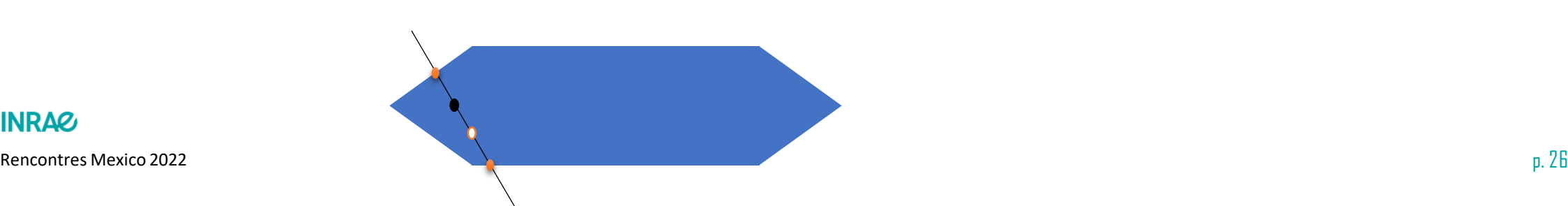

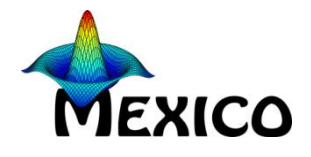

# RCaNmodel ~ Comment échantillonner le polytope?

Échantillonnage uniforme de polytope convexe

### • Coordinate Hit and Run – Gibbs sampling

- Principe:
	- On prend un point
	- Pour chaque axe, on tire une valeur entre les bornes sur cet axe
	- On a ainsi un nouveau point
- Algorithme plus récent
- Avantage: A chaque itération, on bouge dans plusieurs directions orthogonales, donc on reste moins piégé
- Inconvénient: Chaque itération prend plus de temps

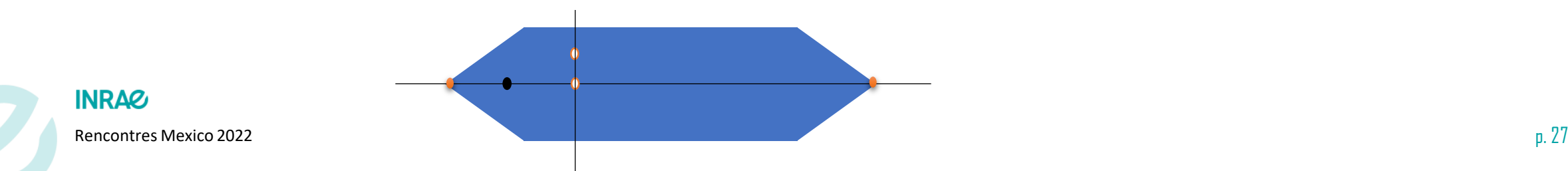

#### $\blacktriangleright$ RCaNmodel ~ Comment échantillonner le polytope?

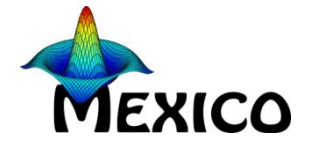

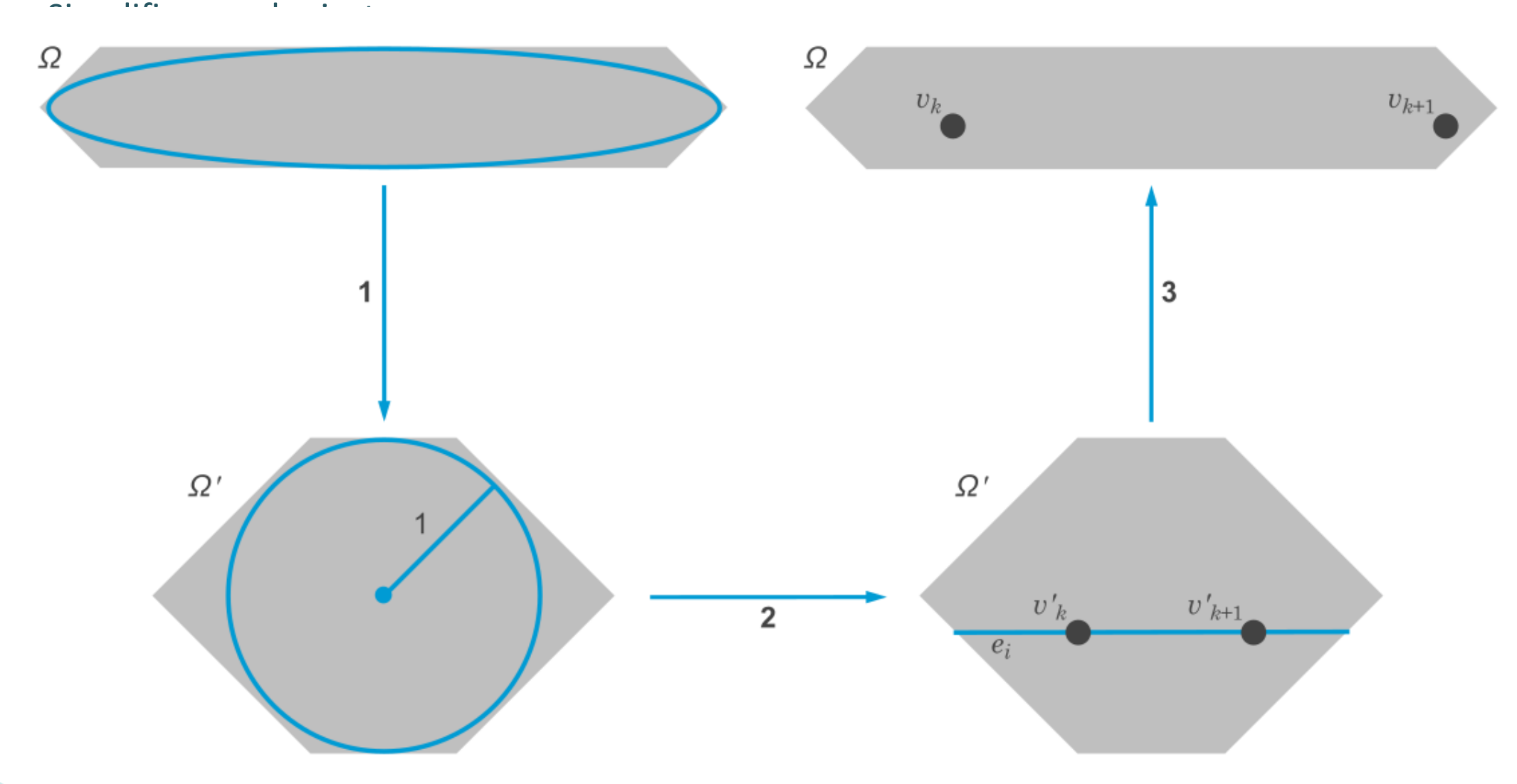

**INKAK** 

Rencontres Mexico 2022  $p. 28$ 

# RCaNmodel ~ Comment échantillonner le polytope?

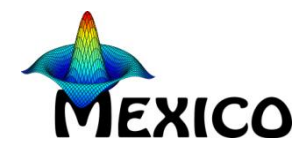

Simplifier, rendre isotrope

### • Simplifier

- Scaling
- Redonance des contraintes etc…
- Rendre isotrope
	- CHRR (Harldsodottir et al. 2017) Approximer le polytope par une ellipse (la plus grosse ou la plus petite)
		- Il existe une transformation bijective qui transforme une ellipsoide en une hyperboule de volume 1
		- On applique cette transformation au polytope
		- Jamais réussi à le faire converger… le calcul des ellipses devient trop long et instable en très grandes dimensions

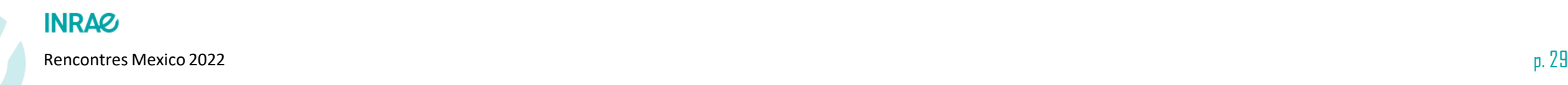

# RCaNmodel ~ Comment échantillonner le polytope?

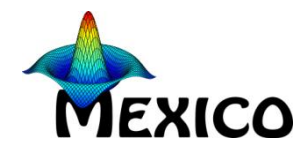

Simplifier, rendre isotrope

### • Simplifier

- Scaling
- Redonance des contraintes etc…
- Rendre isotrope
	- Matrice de variance-covariance
		- On génère des échantillons (BEAUCOUP) dans le polytope initial
		- On calcule la matrice de variance-covariance Σ des échantillons
		- On fait une décomposition de Choleski de  $\Sigma \Rightarrow$  matrice T
		- On échantillonne dans W = A . T (équivalent d'une transfo centrée réduite en multidimensionnel)…
		- On retransforme les points échantillonnés par transformation inverse
	- Avantage: marche toujours, couplable avec n'importe quel algo d'achantillonnage
	- Dans RCaNmodel: codé en C++ avec eigen

Rencontres Mexico 2022  $p. \, 30$ **INRAG** Ce qui a le mieux marcher!

#### $\blacktriangleright$ RCaNmodel ~ Comment échantillonner le polytope?

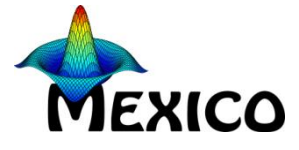

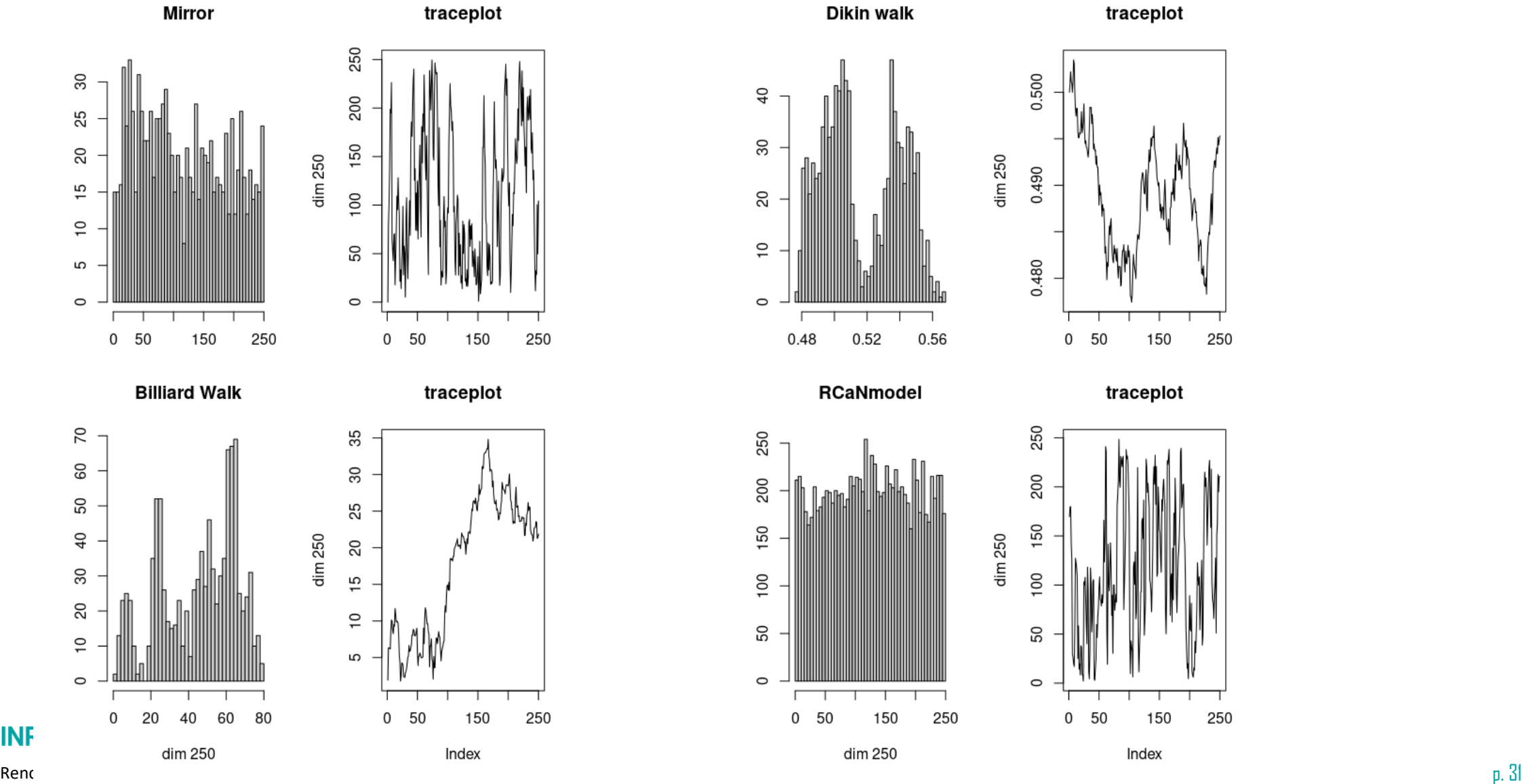

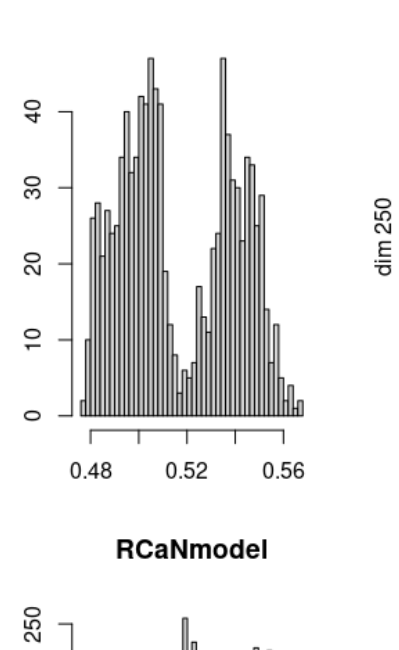

**Dikin walk** 

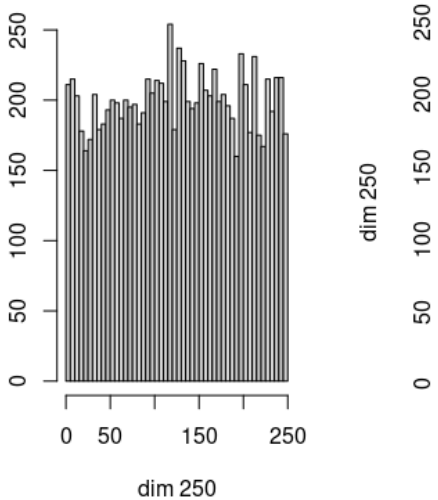

traceplot

150

250

traceplot

0.500

0.490

0.480

 $0<sub>50</sub>$ 

 $0<sub>50</sub>$ 

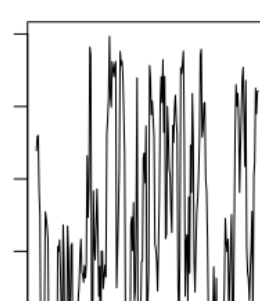

150

Index

250

#### RCaNmodel ~ En continuelle amélioration: explorer les sorties  $\blacktriangleright$

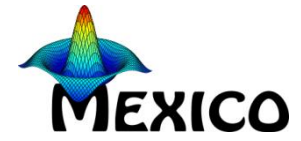

Sorties en grandes dimensions

• Trajectoires

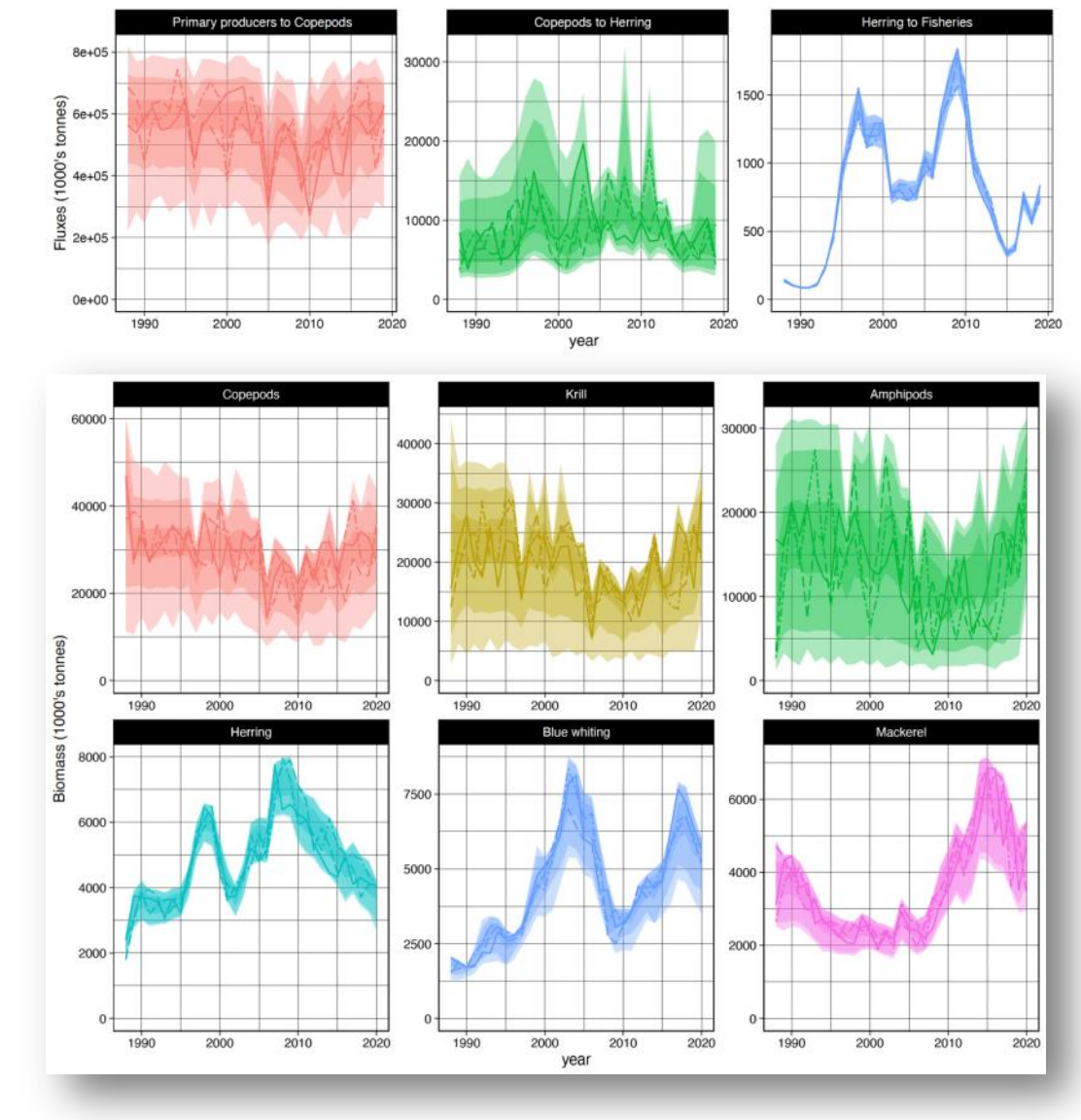

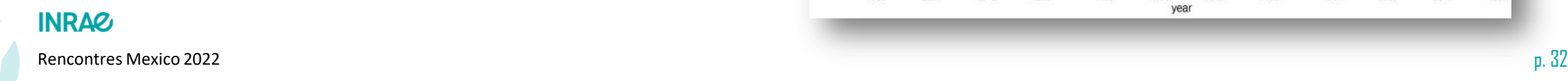

### RCaNmodel ~ En continuelle amélioration: explorer les sorties **MEXICO**

Sorties en grandes dimensions

- Trajectoires
- Corrélations entre variables

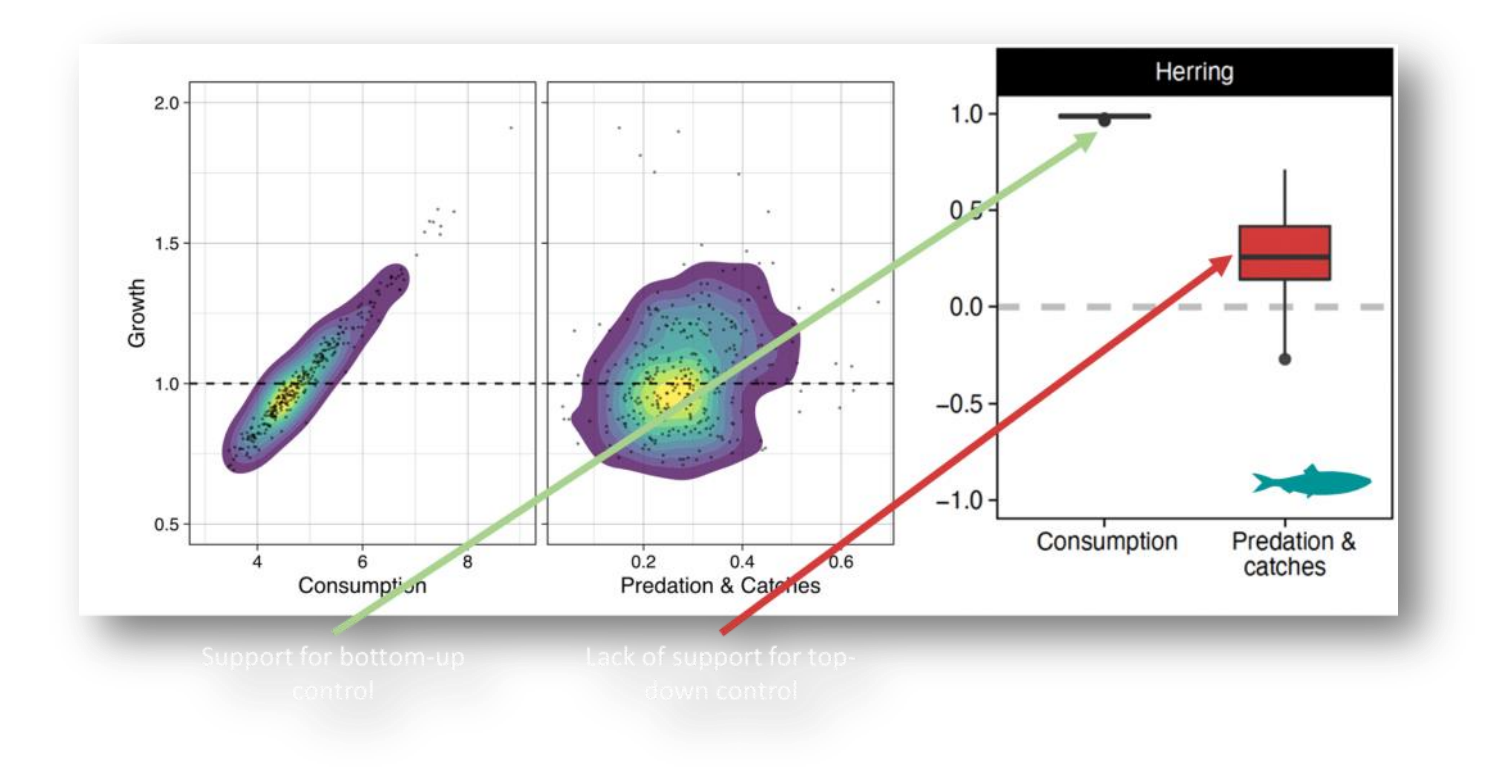

#### RCaNmodel ~ En continuelle amélioration: explorer les sorties **MEXICO**

Sorties en grandes dimensions

- Trajectoires
- Corrélations entre variables
- Indices de Shapley?

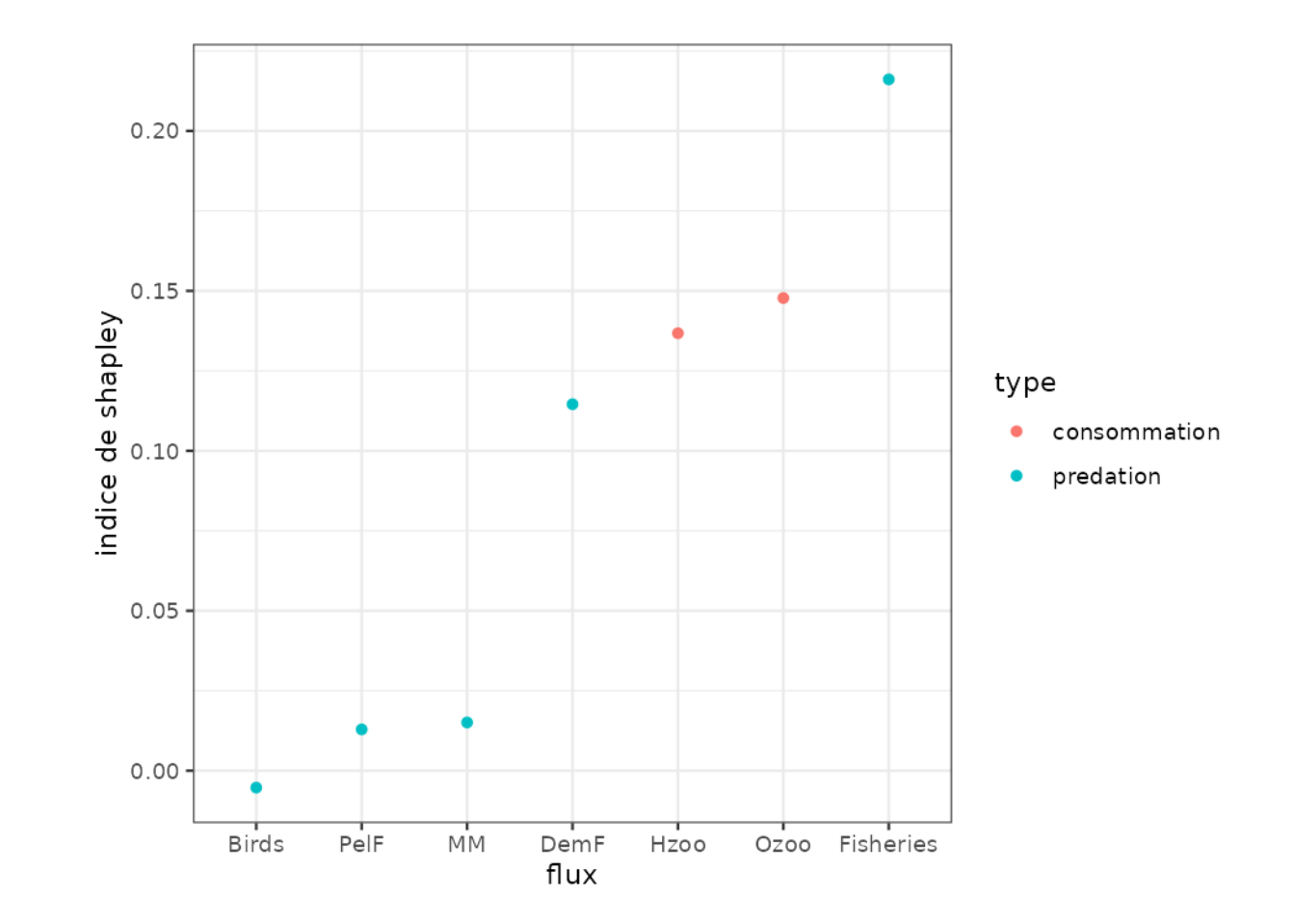